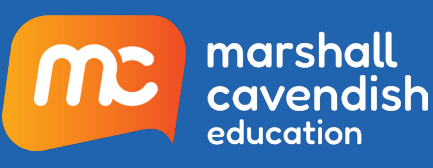

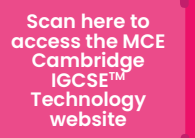

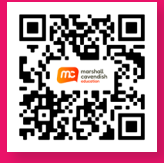

# **Cambridge IGCSETM Computer Science Brochure**

# Beyond Basics, Reimagine Education

**Marshall Cavendish Education Cambridge IGCSE™** Computer Science is a comprehensive two-year programme designed to support learners with their study of the Cambridge IGCSE and IGCSE (9-1) Computer Science syllabuses (0478/0984).

This IGCSE Computer Science series encapsulates the Cambridge Approach into a suite of accessible and appro achable learning materials that support blended learning.

It encourages active and inquiry-based learning which helps learners to develop 21<sup>st</sup> century skills. It is also designed to support learners for whom English is not their first language by using simple and concise language in its content.

Through the engaging chapter openers, colourful illustrations and infographics that convey bite-sized concepts, our series promotes visual learning and delivers an engaging learning experience. Overall, this series enables learners to develop necessary skills to embrace the rapidly changing technological landscape and become future problem solvers.

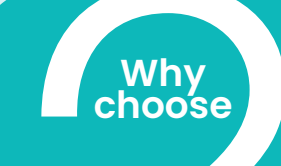

MCE Cambridge **IGCSE™** Computer Science **Reduce learning obstacles and<br>achieve proficiency in concepts** 

**Build learners' confidence ˕ˬ˟˜ˡ˞˜ˡ˚˧˛˘ˢ˥ˬ˧ˢ˥˘˔˟ʠ˟˜˙˘ 2 applications**

**Number 13 Number 10 Number 10 Number** 10 **Number** 10 **Number** 10 **Number** 10 **Number** 10 **Number** 10 **Number** 10 **Number** 10 **Number** 10 **Number** 10 **Number** 10 **Number** 10 **Number** 10 **Number** 10 **Number** 10 **Numbe by equipping them with 21st century competencies** 

**Enhance teaching and learning The effectiveness with digital** 

# What's in Our Package?

**empowering educators and students in over 80 countries with high-quality, research-based, Pre-K-12 educational solutions. We nurture world-ready global citizens by equipping students** 

The *Marshall Cavendish Education Cambridge IGCSETM Computer Science* series

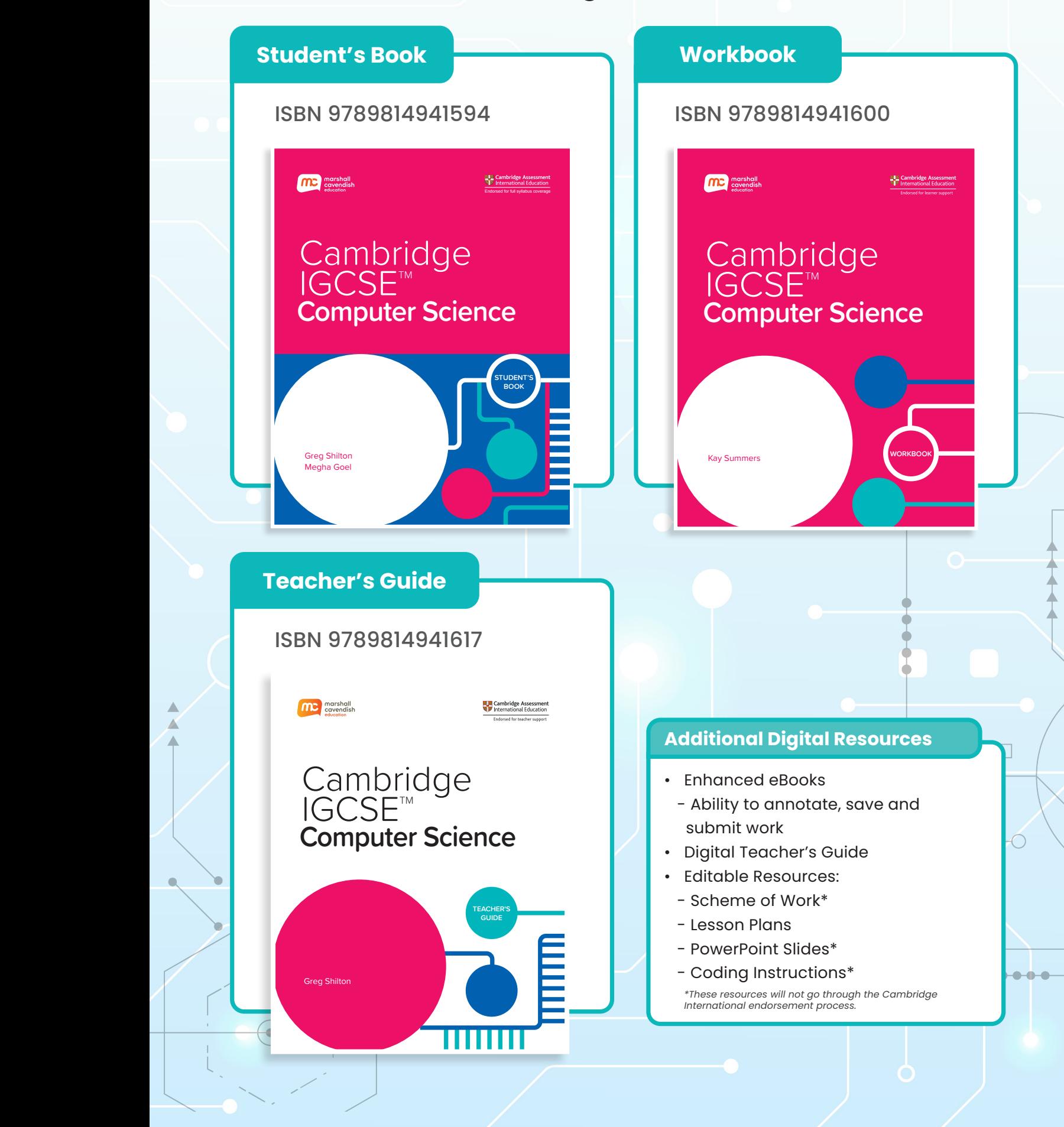

With its **clear and simple language**, this series cater to learners for whom English may not be their first language. The **highly-visual** and **clearlyorganised content** is also designed to guide learners of various learning readiness to master the syllabus. In addition, the use of technology helps to **enrich and enhance learning**.

# CHAPTER CHAPTER **Logic gates and circuits**

**Watch Feature**  with videos and **interactives** to engage learners and promote ease of learning.

**Questions** to trigger learners to think about how the topic relates to their daily life.

#### **To understand how to:**

- **Identify and use the standard symbols for logic gates**
- **Define the functions of logic gates**
- **Explain the functions of logic gates**
- **Use logic gates to create logic circuits from a given problem**

IGCSE  $\mathcal{L}=\{1,2,3,5\}$ 

- **Complete truth tables from a given problem**
- **Write a logic expression from a given problem.**

**QUESTIONS**

- How could logic gates be used in everyday life?
- How are logic gates and micro controllers used in all computer systems such as games consoles?
- What are digital circuits in computer what are uightarenedite the care in the principles 1s and 0s?

**141**

**Clear learning objectives are aligned to the syllabus.** Provide a clear overview of what learners have to learn.

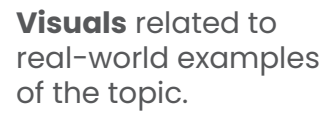

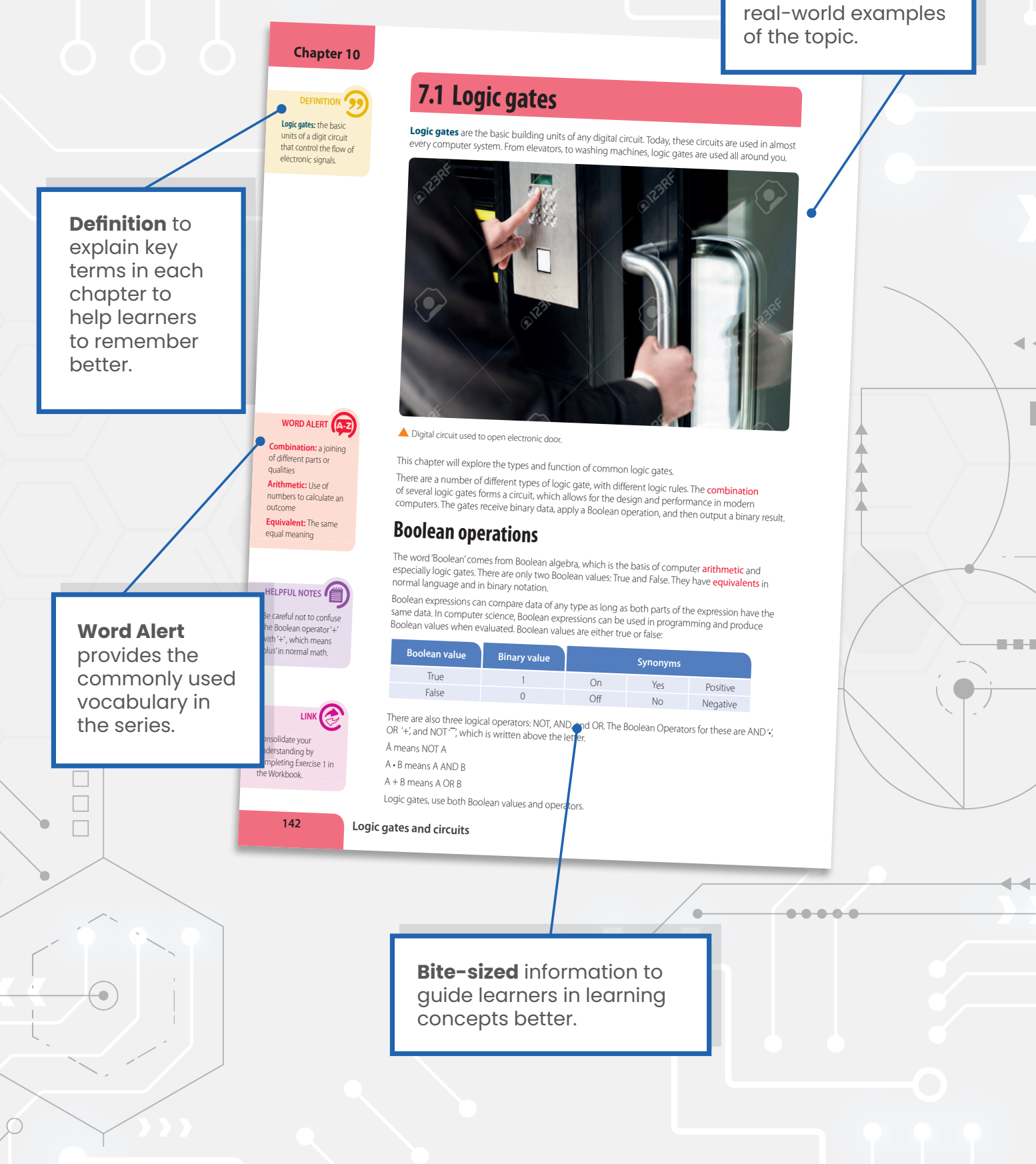

Ź Ź This series create opportunities for learners to **engage** in their learning, as they **make the connection** between the theory they learn in the classroom to real-world scenarios through the various worked examples and activities in the book.

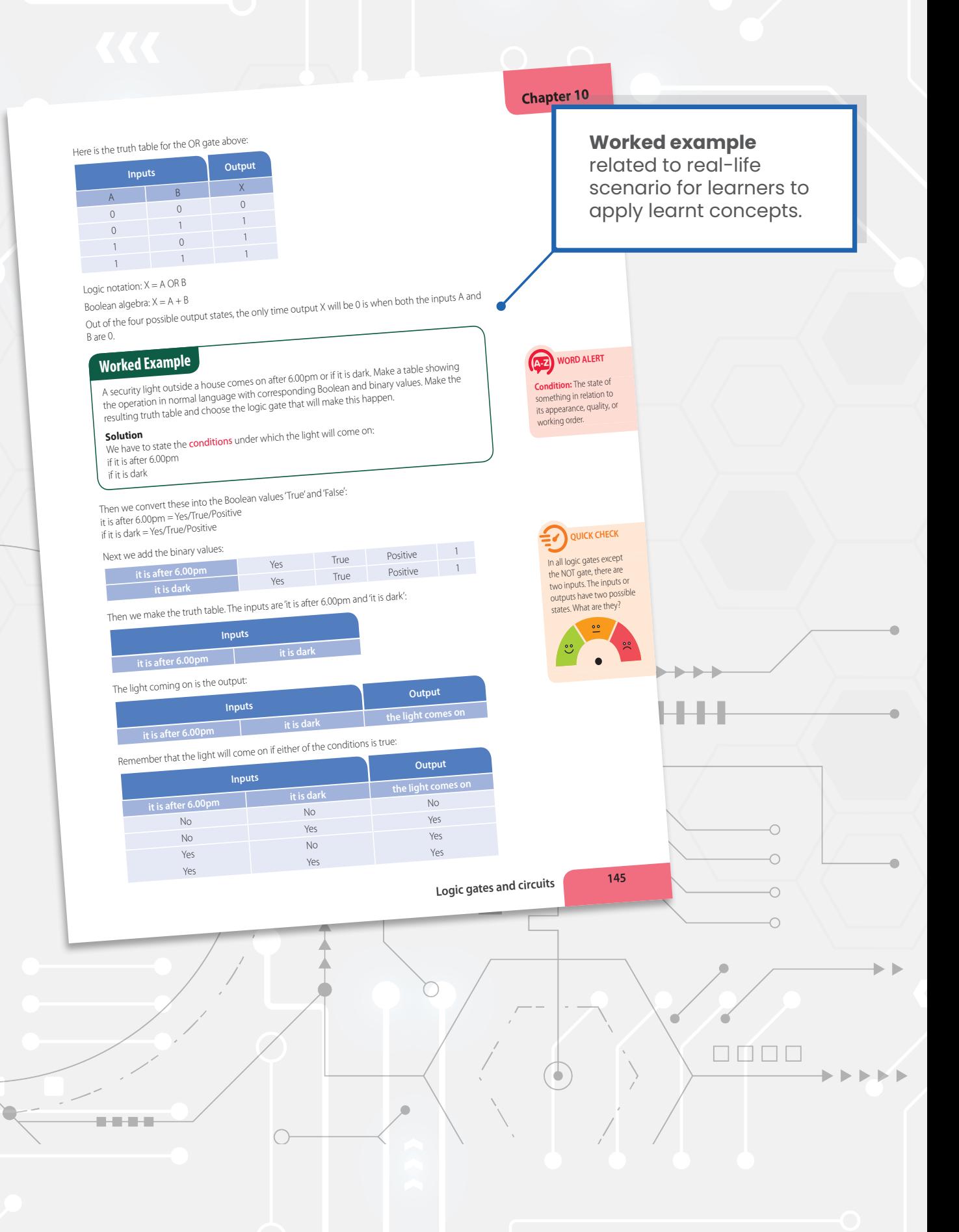

WOT INCOURTED THE USE IN THE LOOK at this situation using Boolean operators:<br>We use Boolean logic all the time. Look at this situation using Boolean operators:<br>You have decided that you will do extra study even when you ar **Worked Example**

cugediction<br>**Solution**<br>To express this formally and logically we need two pieces of information to make our decision<br>and another piece to represent the result of the decision. We can name our information like this<br>and anot

**Information needed to make decision** (behind at school) = TRUE if fall behind. If not, FALSE. (friend asks you to study) = TRUE if friend asks you to study. If not, FALSE.

**Result** (do extra study) = TRUE if we decide to do extra study. If not, FALSE.

- our online appression is then:<br>Our logical expression is then:<br>(do extra study) = (behind at school) OR (NOT (behind at school)) AND (friend asks you to study) This expression uses the three Boolean operators: NOT, AND, OR.
- 

- **Activity**<br>
Write a logical expression like the example above for this given scenario.<br>
There are two methods of getting to your part time job on time. You can get the bus but only if<br>
we use the word of getting to your pa **1**
- always say yes as  $\frac{2}{1}$   $\frac{2}{1}$ <br>2 Draw the Boolean Algebra symbols for the following:
	- **a)** A NOT B
- **b)** A AND B

 **c)** A OR B

**Exercises 2 and 3 LINK PAGE 1–<sup>2</sup>**

AO1: Demonstrate knowledge and understanding of the principles and concepts of computer science AO3: Provide solutions to problems by evaluating

 $\sim$  each gate.

## **Types of logic gate**

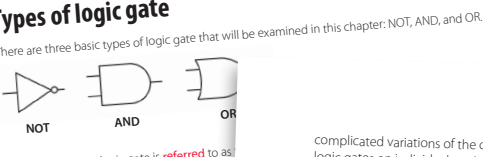

The left side of the logic gate is referred to a the ten subset of the show the function<br>
We can use a truth table to show the function<br>
combine and AND and a NOT<br>
the friend the correct output in the friend the complete 3 by the truth table

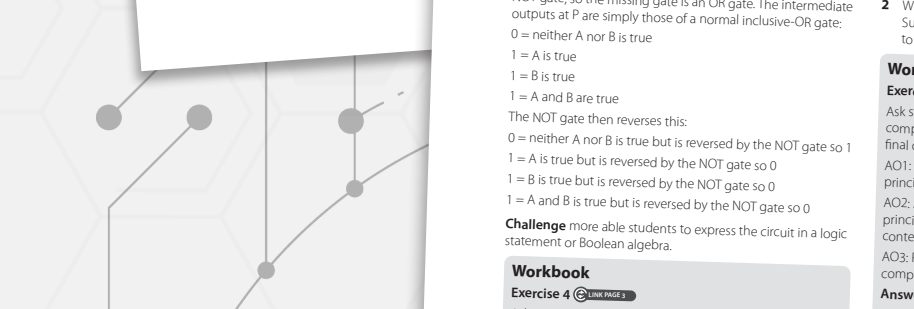

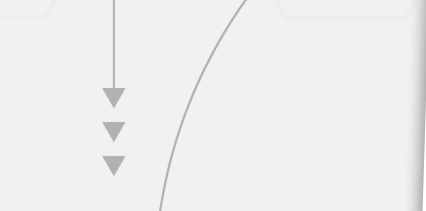

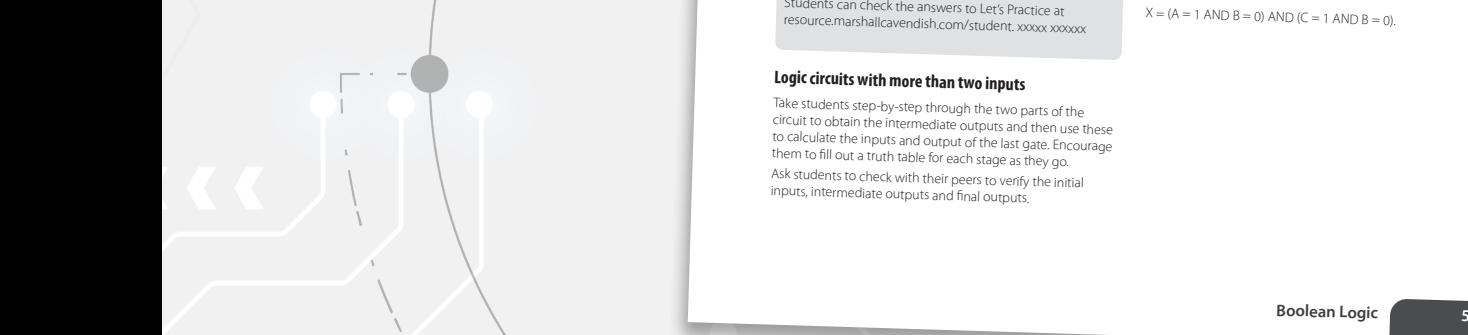

The left side of the logic gate is **referred** to as a truth to go the show the show that moving the function of the function of the function of the function of the function of the function of the function of the function o ldent may<br>ien require complicated variations of the circuits, or to draw all known<br>logic gates on individual cards and create their own combined<br>logic gates to test a friend. For example, one student may<br>combine an AND and a NOT gate. This woul

#### **Activity**

**143 Longo as that this is an OR gate and a**<br>hissing gate is an OR gate. The intermediate **Support** only those students that require help by explaining<br>that the name "NOR" rells us that this is an OR gate and a<br>NOT gate, so the missing gate is an OR gate. The intermediate<br>outputs at P are simply those of a norm  $0 =$  neither A nor B is true  $1 = \Delta$  is true

- 
- $1 = B$  is true
- $1 = A$  and B are true
- The NOT gate then reverses this:

 $0 =$  neither A nor B is true but is reversed by the NOT gate so 1  $1 = A$  is true but is reversed by the NOT gate so 0

- $1 = B$  is true but is reversed by the NOT gate so 0
- $1 = A$  and B is true but is reversed by the NOT gate so 0

**Challenge** more able students to express the circuit in a logic statement or Boolean algebra.

#### **Workbook**

#### **Exercise 4 <b>CITING PAGE**

Ask students to complete Exercise 4 in the workbook by completing the truth tables with inputs and intermediate completing.<br>and final outputs.

AO1: Demonstrate knowledge and understanding of the principles and concepts of computer science

AO2: Apply knowledge and understanding of the principles and concepts of computer science to a given context AO3: Provide solutions to problems by evaluating computer systems

Answers: All answers to questions in the Workbook are available at resource.marshallcavendish.com/teacher.

Students can check the answers to Let's Practice at<br>resource.marshallcavendish.com/student. xxxxx xxxxxx

#### **Logic circuits with more than two inputs**

Take students step-by-step through the two parts of the<br>circuit to obtain the intermediate outputs and then use these<br>to calculate the inputs and output of the last gate. Encourage<br>them to fill out a truth table for each s Ask students to check with their peers to verify the initial<br>inputs, intermediate outputs and final outputs.

#### **Activity** with real-life scenarios for learners to apply the theory they have learnt.

Δ Δ

Δ Δ

**HELPFUL NOTES** In all logic gates except the NOT gate, there are two inputs. The inputs or outputs have two possible puts have two poss<br>tes: a value of 1 or a

value of 0.

WORD ALERT **Formally:** Officially /

**Chapter <sup>10</sup>**

A

 $\bullet$ 

÷

#### **Worked example**

Make sure the students understand the scenario and can explain it back to you before starting.

#### **Activity**

- **<sup>1</sup>** Ask students to follow exactly the same steps as the worked example and the presentation in their book. This problem is slightly more challenging as it is abstract – there is no real-life scenario to accompany it.
- **<sup>2</sup>** Writing a logic statement may seem a little daunting. Support only those students that need it by helping them to work backwards from X.

#### **Workbook**

**Exercise 5 @LINKRGE** 

Ask students to complete Exercise 5 in the workbook by completing the truth tables with inputs, intermediate and "nal outputs.

AO1: Demonstrate knowledge and understanding of the principles and concepts of computer science

AO2: Apply knowledge, and understanding of the principles and concepts of computer science to a given context

AO3: Provide solutions to problems by evaluating computer systems

#### **Answers LINK PAGE 000**

All answers to questions in the Workbook are available at resource.marshallcavendish.com/teacher.

Students can check the answers to Let's Practice at resource.marshallcavendish.com/student. xxxxx xxxxxx

#### **Writing logic circuit statements**

Students have already seen logic circuit statements in the<br>previous section, where the intermediate outputs were<br>expressed as  $P = (A = 1 \text{ AND } B = 0)$  and  $Q = (C = 1 \text{ AND } B = 0)$ ,<br>Reivse this and go on to explain that in the previ

 $X = (A = 1 \text{ AND } B = 0) \text{ AND } (C = 1 \text{ AND } B = 0).$ 

**Boolean Logic**

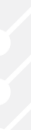

**7**

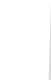

**Chapter 10**

Through the **inquiry-based** approach, learners are encouraged to continually ask questions and reflect on their understanding. This encourages **active learning** and promotes **self-directed learning.** 

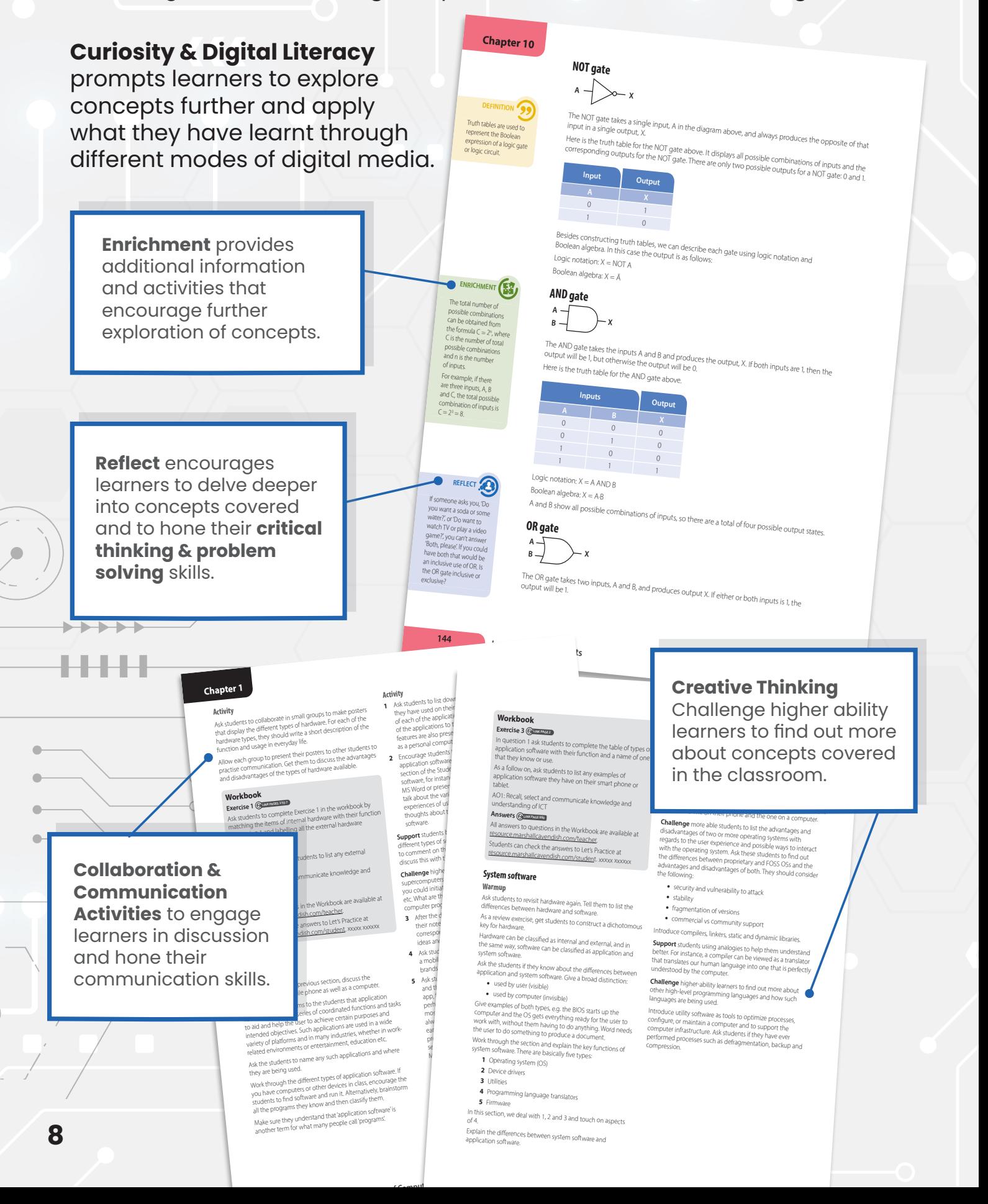

Teachers' development is supported through the comprehensive Teacher's Guide to aid in **effective lesson planning and delivery** in the classroom.

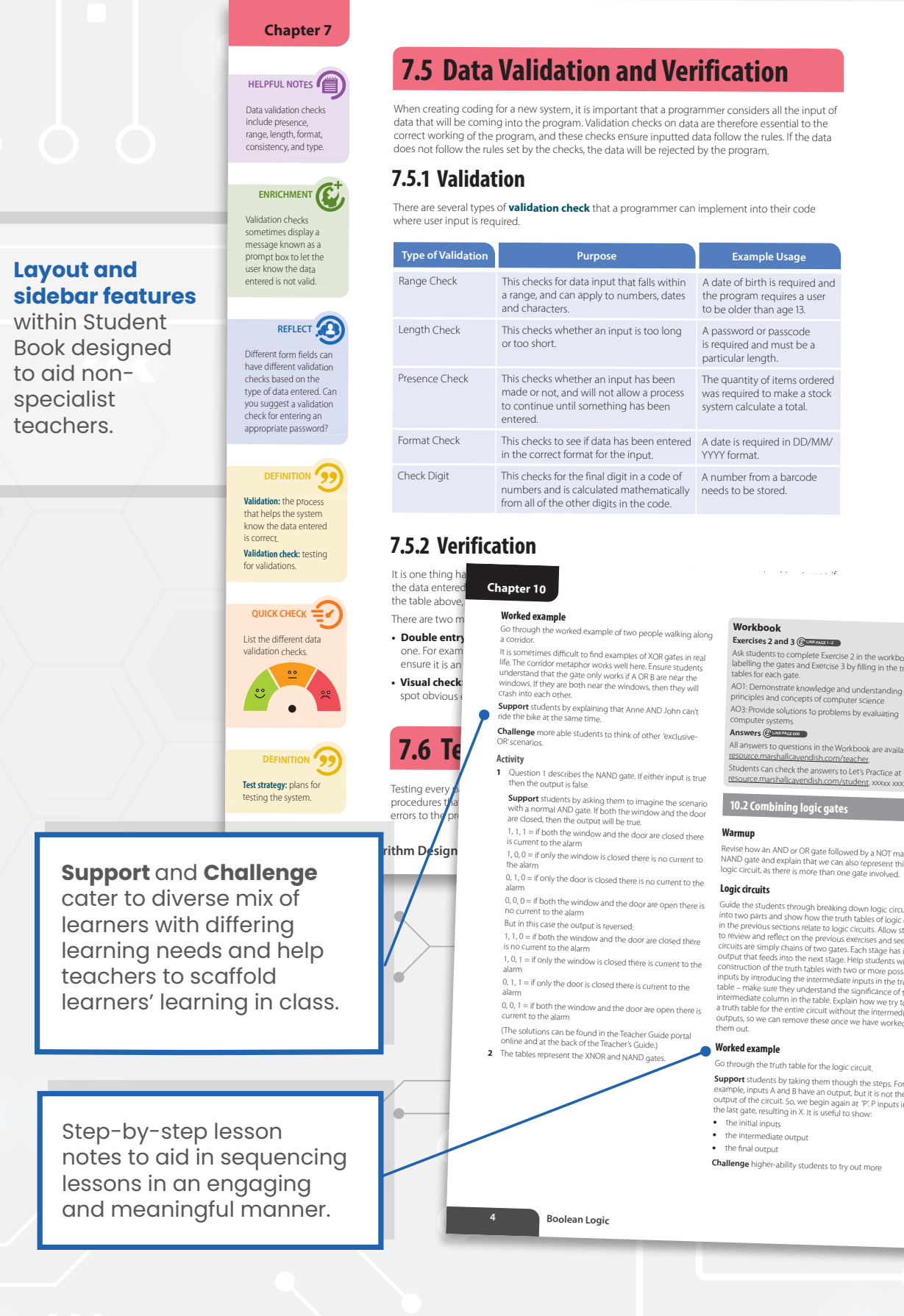

#### **7.5 Data Validation and Verification**

When creating coding for a new system, it is important that a programmer considers all the input of data that will be coming into the program. Validation checks on data are therefore essential to the correct working of the program, and these checks ensure inputted data follow the rules. If the data does not follow the rules set by the checks, the data will be rejected by the program.

#### **7.5.1 Validation**

There are several types of **validation check** that a programmer can implement into their code where user input is required.

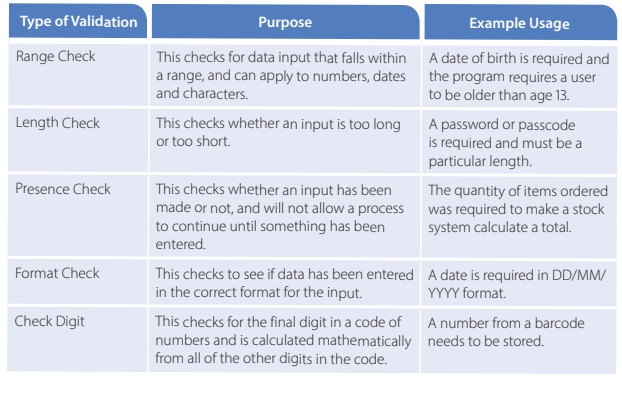

#### **7.5.2 Verification**

There are two methods of **worked example • Double entry** Go through the worked example of two people walking along **in the second term** a corridor. one. For exam lis sometimes difficult to find examples of XOP gates in roll ask students to complete • **Visual check:** Windows. If they are both near the windows, then that will **AO1**: Demonstrate knowledge spot obvious *erash into each other.*<br> **Support** students by explaining that Anne AND John can't<br> **Support of the students of the same time.** Testing every **p**<br> **1** Question 1 describes the NAND gate. If either input is true **resource marshall cavendish.c**<br> **1** Construction 1 describes the NAND gate. If either input is true **resource marshall cavendish.c** procedures that are all the sudents by asking them to imagine the scenario<br>errors to the programmers and analysts report the window and the door **Chapter 10 Worked example** It is sometimes difficult to find examples of XOR gates in real<br>life. The corridor metaphor works well here. Ensure students<br>understand that the gate only works if A OR B are near the<br>windows. If they are both near the win **Challenge** more able students to think of other 'exclusive-OR'sce **Activity Support** students by asking them to imagine the scenario<br>with a normal AND gate. If both the window and the door<br>are closed, then the output will be true.<br>1, 1, 1 = If both the window and the door<br>is current to the alarm<br>

- $0, 1, 0$  = if only the door is closed there is no current to the
- 
- 
- 1, 1, 0 = if both the window and the door are closed there<br>is no current to the alarm
- 1, 0, 1 = if only the window is closed there is current to the alarm
- 0, 1, 1 = if only the door is closed there is current to the<br>alarm
- $0, 0, 1 =$  if both the window and the door are open there is nt to the alarm
- (The solutions can be found in the Teacher Guide portal online and at the back of the Teacher's Guide.)
- **2** The tables represent the XNOR and NAND gate

**4**

Go through the truth table for the logic circuit. **Support** students by taking them though the steps. For<br>example, inputs A and B have an output, but it is not the final<br>output of the circuit. So, we begin again at  $P$ : P inputs into<br>the last gate, resulting in X. It is • the initial inputs<br>• the intermediate output

• the inte • the intermediate output<br>• the final output

**Challenge** higher-ability students to try out more

**Workbook Exercises 2 and 3 @LINK PAGE 12** 

- Ask students to complete Exercise 2 in the workbook by<br>labelling the gates and Exercise 3 by filling in the truth<br>tables for each gate. AO1: Demonstrate knowledge and understanding of the principles and concepts of computer science AO3: Provide solutions to problems by evaluating computer systems
- Answers **<b>Quinter**

All answers to questions in the Workbook are available at<br>r<u>esource.marshallcavendish.com/teacher</u><br>Students can check the answers to Let's Practice at<br>resource.marshallcavendish.com/student. xxxxx xxxxxx

## **<sup>10</sup>.<sup>2</sup> Combining logic gates**

**Warmup**

Revise how an AND or OR gate followed by a NOT makes a NAND gate and explain that we can also represent this as a logic circuit, as there is more than one gate involved.

#### **Logic circuits**

Guide the students rivoup threation to logic circuity<br>into two parts and show how the runt hable of logic gates<br>in the previous sections relate to logic circuits. Allow students<br>to review and reflect on the previous exerci

#### **Worked example**

**<sup>5</sup> Boolean Logic**

 $\overline{O}$ 

1 = B is true

 $\qquad \qquad \blacksquare$ 

computer systems

Ask students to complete Exercise 4 in the workbook by

 $\overline{\phantom{a}}$ 

# Table of Contents

- 1. Computer Systems
- 2. Data Transmission
- 3. Hardware
- 4. Software
- 5. The Internet and Cyber Security
- 6. Automated and Emerging Technologies
- 7. Algorithm Design and Problem Solving
- 8. Programming
- 9. Databases
- 10. Logic Gates and Circuits

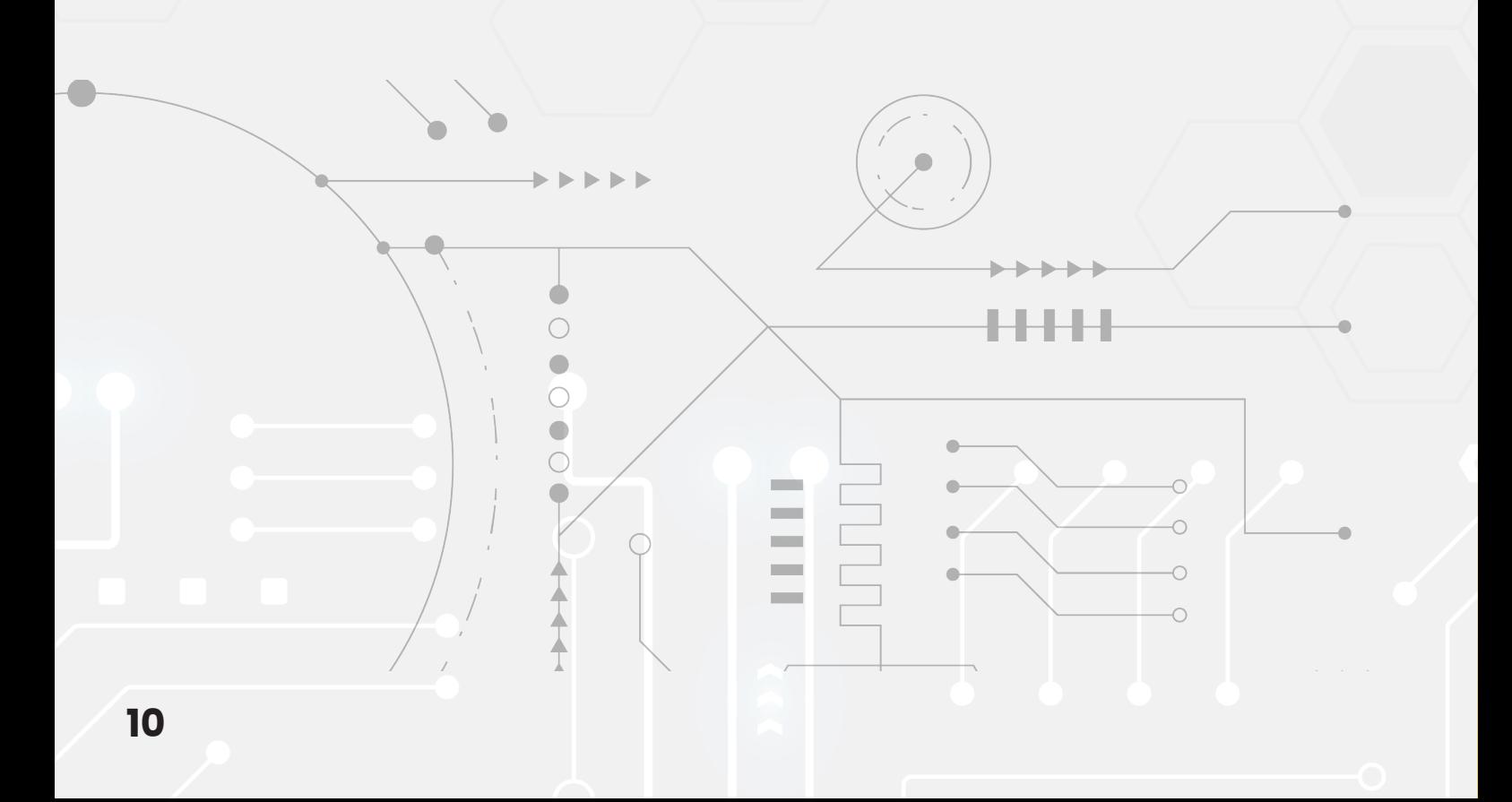

#### **me** marshall **me** marshall **TTC** marshall **H<sub>am</sub>** Cambridge Assess Endorsed for full syllabus coverage Cambridge Cambridge Cambridge **IGCSE<sup>™</sup> IGCSE™** IGCSE<sup>T</sup> **ICT CONTINUES ICT** syllabus. The series for the series for the series for the series for the series for the series for the series for the series for the series for the series for the series for the series on the series of the series fo **ICT WB** The **Workbook TG** The **Teacher's Guide** contains step-by-step lesson plans to support teachers. The lesson plans include **Series architecture** teaching are also available on MCEduHub. This resource is endorsed by • Student's Book **STUDENT'S WORKBOOK** • Workbook **BOOK Series architecture** • Teacher's Guide • Student's Book • e-book Has Consultant Series Consultant • Teacher's Guide Series Consultant<br>Sarah Lawrey Series Consultant and Author Sarah Lawrey • e-book aran Lawrey Sarah Lawrey Has passed Cambridge International's rigorous **TEACHER'S GUIDE** Authors <sub>Author</sub><br>Becci Peters Greg Shilton **Author** Pam Jones Megha Goel 9 789814 941570

You may also be interested in:

**Marshall Cavendish Education Cambridge IGCSE™ ICT** series is a comprehensive two years programme designed to support learners with their study of the Cambridge IGCSE and IGCSE (9-1) ICT syllabuses (0417/0983).

This IGCSE ICT series encapsulates the Cambridge Approach into a suite of accessible and approachable learning materials that support blended learning.

Marshall Cavendish Education Cambridge IGCSE ICT series promotes visual learning and delivers an engaging learning experience. Difficult concepts are scaffolded and broken down to convey bite-sized concepts, with worked examples supports new learners.

To nurture a 2<sup>1st</sup> century practical problem solver, this series includes real-life scenariobased problems and situations for learners to apply scientific and technological concepts learnt to practical aspects beyond the confines of the classroom.

Through engaging chapter openers, the friendly and concise language used, and the visual approach by means of colourful illustrations and infographics to simplify learning concepts, our package delivers an engaging and enjoyable learning experience. This enables learners to develop necessary skills to embrace the rapidly changing technological landscape and become future thinkers and problem solvers.

#### **Python Programming with Marshall Cavendish Education**

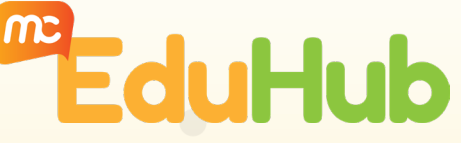

In conjunction with the best Python Curriculum Developer, Marshall Cavendish Education has created and curated a complete set of fun and engaging lessons that are 100% C.S.T.A compliant and in accordance to K-12 guidelines.

Suitable for both private and public schools, this courseware has 20 to 30-hour programmes for 10 to 16 year olds covering basics to intermediate and advanced python doctrines. Mapped to S.T.E.M. academic topics, this program aids learners in acquiring comprehensive understanding of their corresponding academic topics - Mathematics, Sciences, Geography, History, etc.

Take on the world of Python with MCE! This programme is now available on MCEduhub.

*This series has not been through the Cambridge International endorsement process.*

**Marshall Cavendish Education (MCE) is a global education solutions provider dedicated to nurturing the joy of learning and preparing students for the future. We believe the best way to do so is by simplifying learning and listening to the needs of schools, teachers, students, and parents.**

**MCE makes world-class educational content more accessible through a seamless experience that integrates both print and digital resources. We provide holistic and end-to-end solutions customised to the school's requirements, with professional development to help educators implement the curriculum.**

**We've worked with ministries, policymakers, educators, and parents in over 90 countries, designing education solutions in 14 languages for Pre-K to 12. MCE is the only Asia-based publisher that is an endorsement partner of Cambridge International Education.**

### **www.mceducation.com**

The Marshall Cavendish Education Cambridge IGCSE™ Computer Science series is endorsed by Cambridge Assessment International Education. It is designed for learners studying for the Cambridge IGCSE and IGCSE (9-1) Computer Science syllabuses (0478/0984) for examination from 2023.

## **MCE Cambridge IGCSETM Computer Science**

- Reduce learning obstacles and achieve proficiency in concepts
- Build learners' confidence by linking theory to real-life applications
- Prepare learners for the future by equipping them with 2<sup>1st</sup> century competencies
- **Enhance teaching and learning effectiveness** with digital resources

#### **Series architecture**

- Student's Book
- Workbook
- Teacher's Guide
- e-book
- Additional Digital Resources\*

*\*These resources will not go through the Cambridge International endorsement process.*

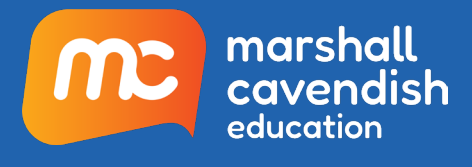